### **Camera IQP500 for Siemens Mobile S55**

- All received and transmitted commands are terminated with 0x0D
- Baudrate is 19200 and 115.200

.

- The wait times are very essential. The more the better. The camera does not like it, if you run him down. But I am shure it should be possible to decrease sum values.
- It is not necessary to check the AT-Commands byte by byte. It is enough to check, if you have received 0x0D and if the first 2 bytes are AT.

A special thank to Jaroslav Necesaný ( [http://pandatron.cz/?169&kamera\\_s\\_jpg\\_kompresi](http://pandatron.cz/?169&kamera_s_jpg_kompresi) ) Without his work I would have spend much more time to talk with my camera.

#### **Start**

Duration: about 1.3 sec.

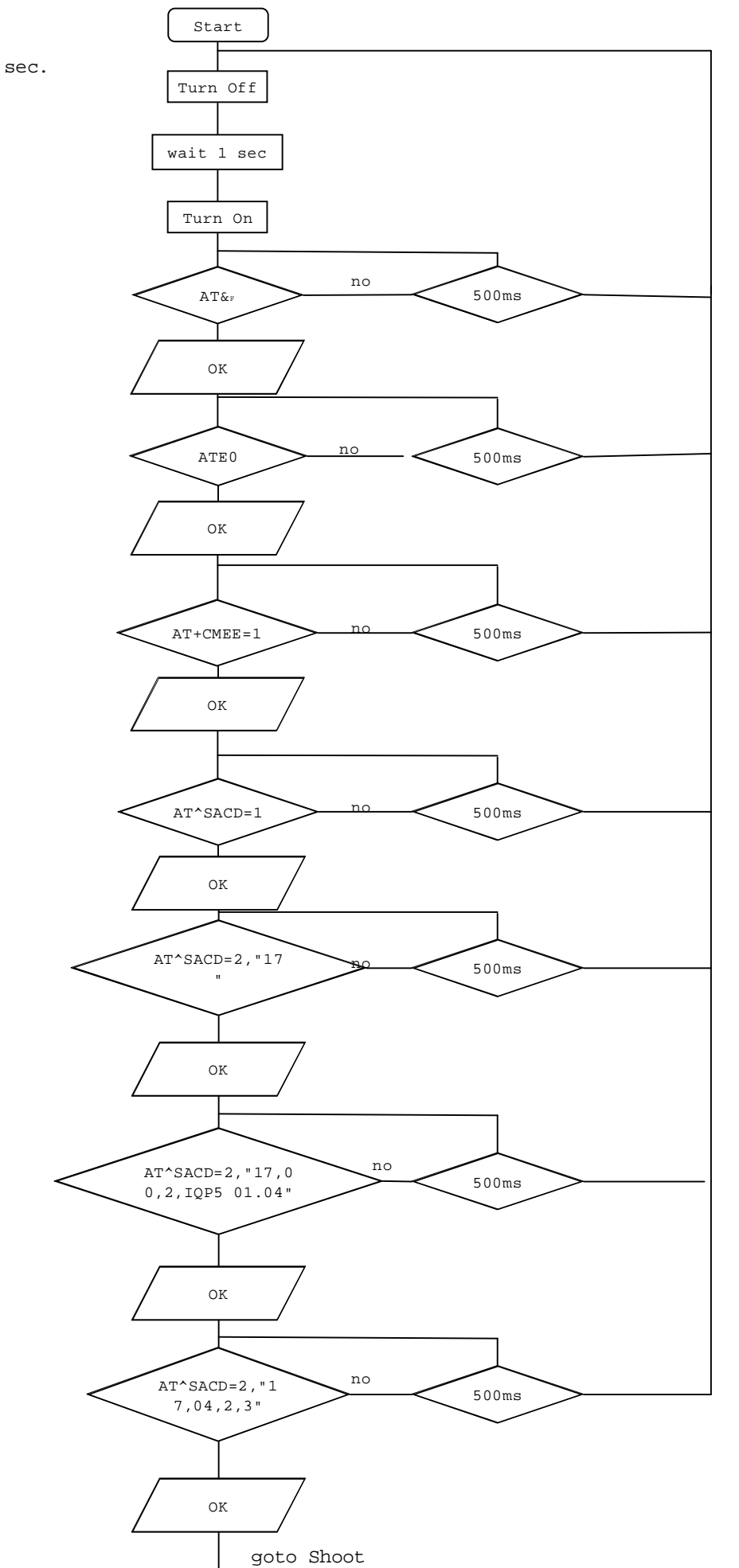

Firmware Version

### **Shoot**

(Duration: 90ms)

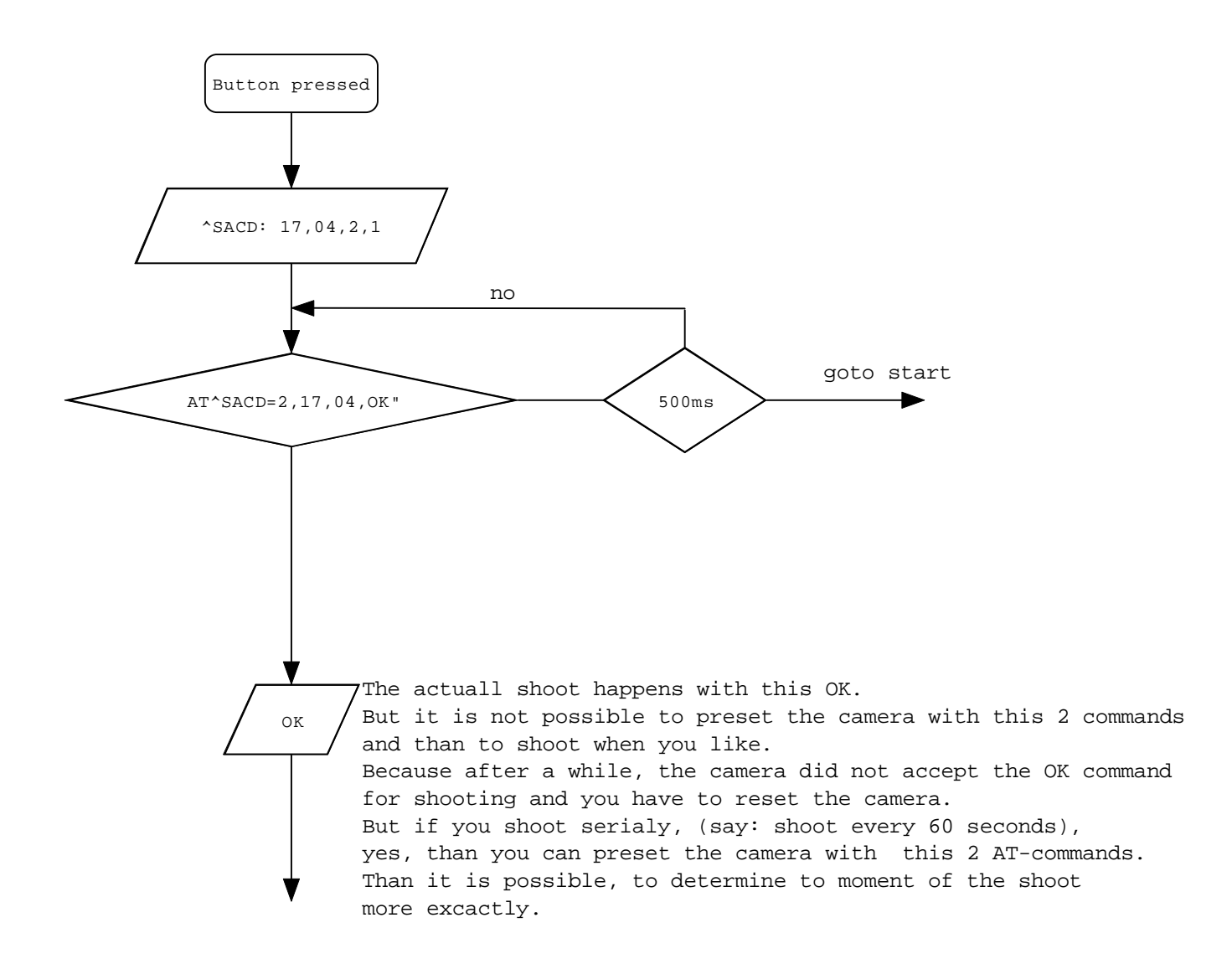

goto Prolog

## **Prolog**

Duraiton: 1.5 sec. after shoot

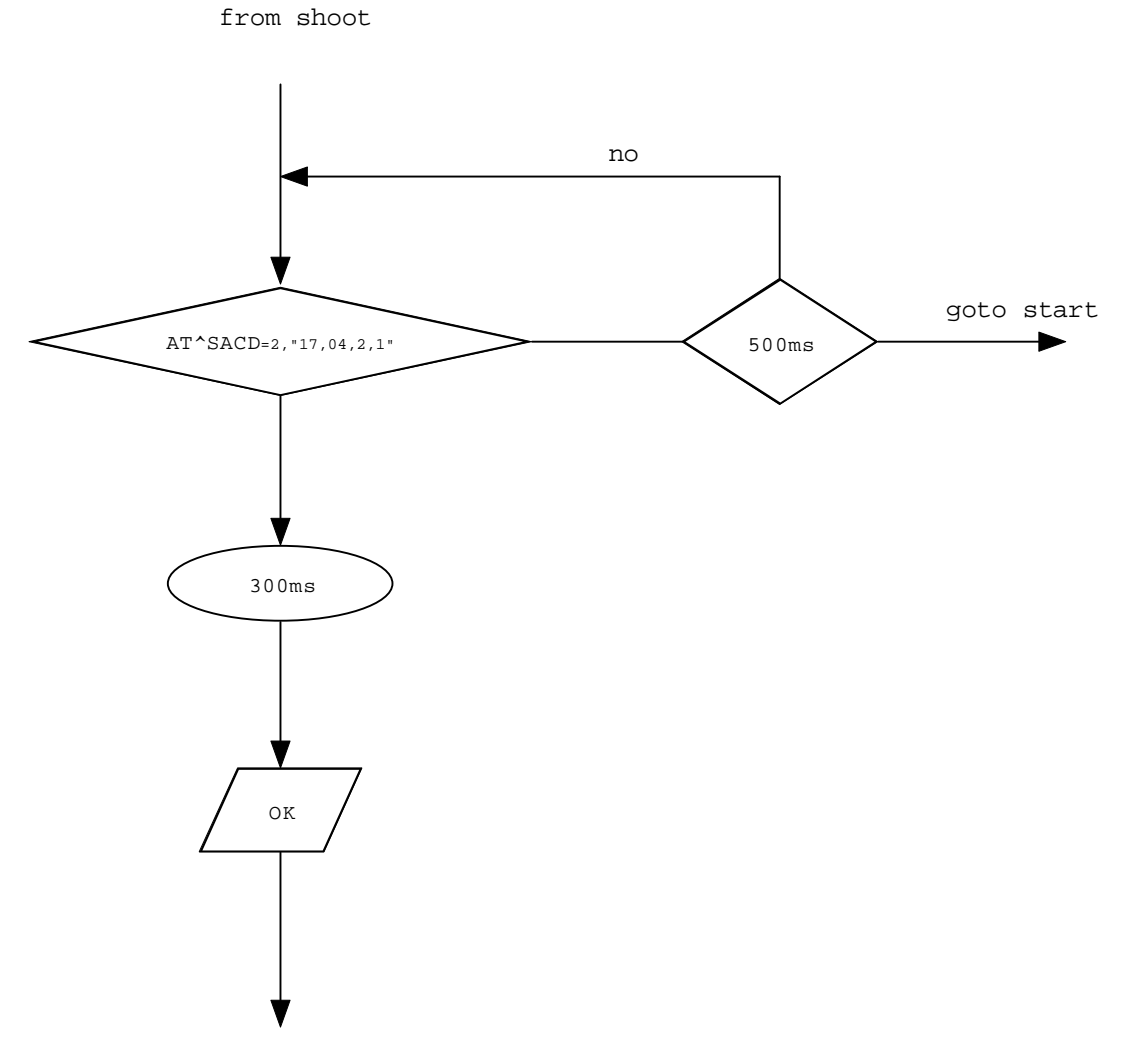

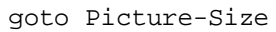

## **Picture-Size**

Remarks: The camera offers you the picture in two different qualities: 160 x 120 pixel 640 x 480 pixel In the AT^SACD=2... sentence he informs you about the size in Bytes of this 2 jpg-files.

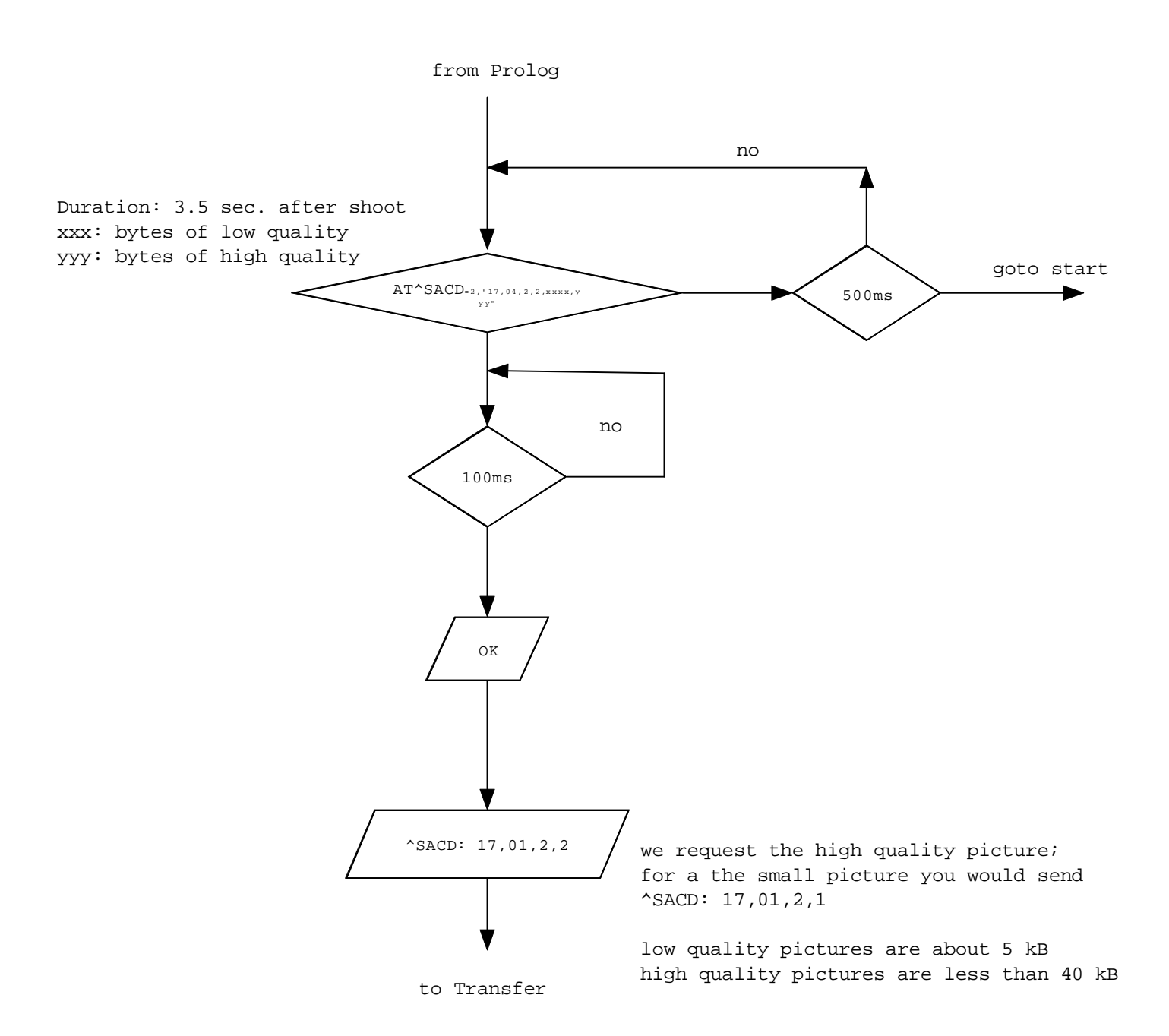

## **Transfer**

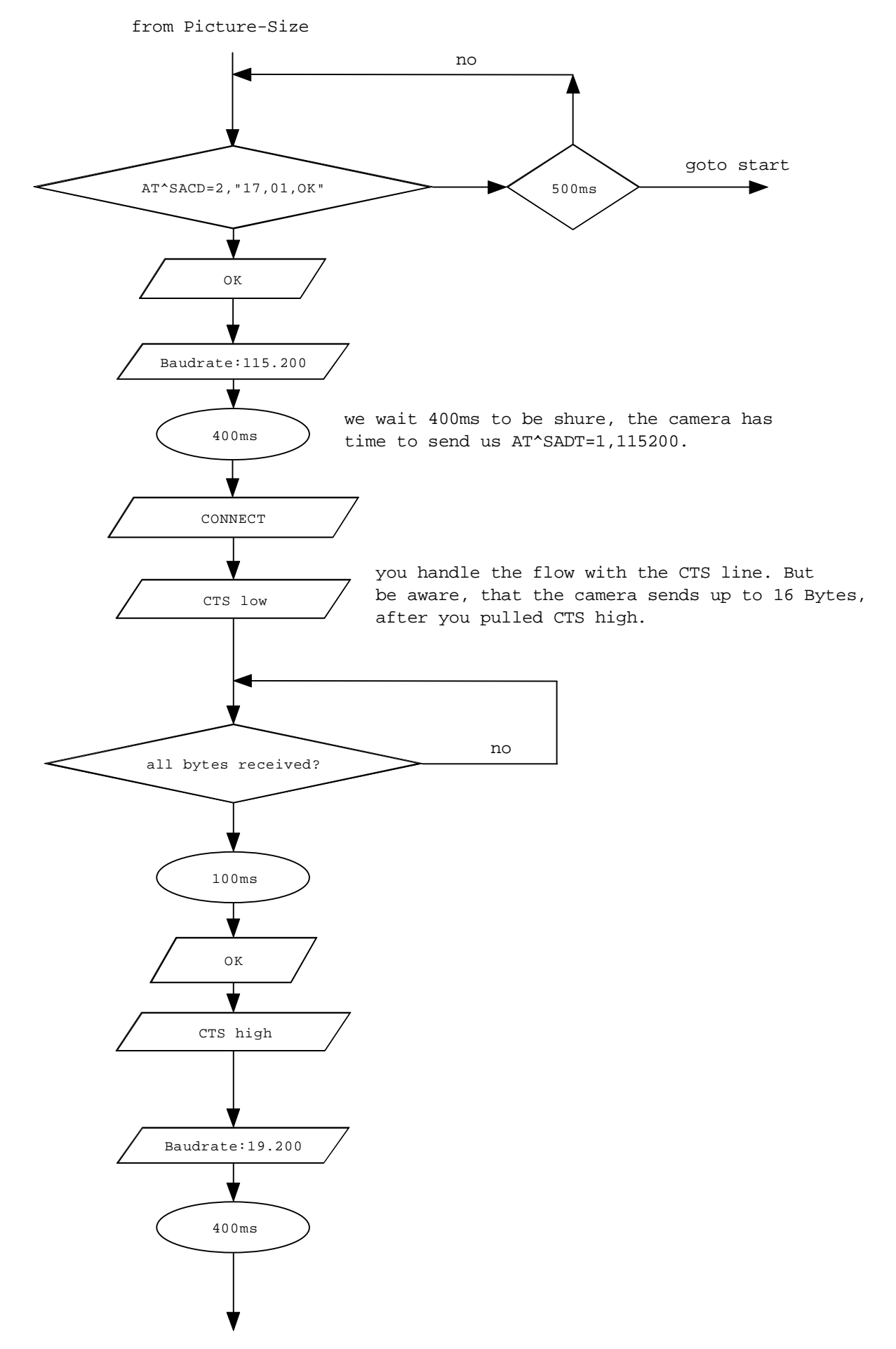

# **Epilog**

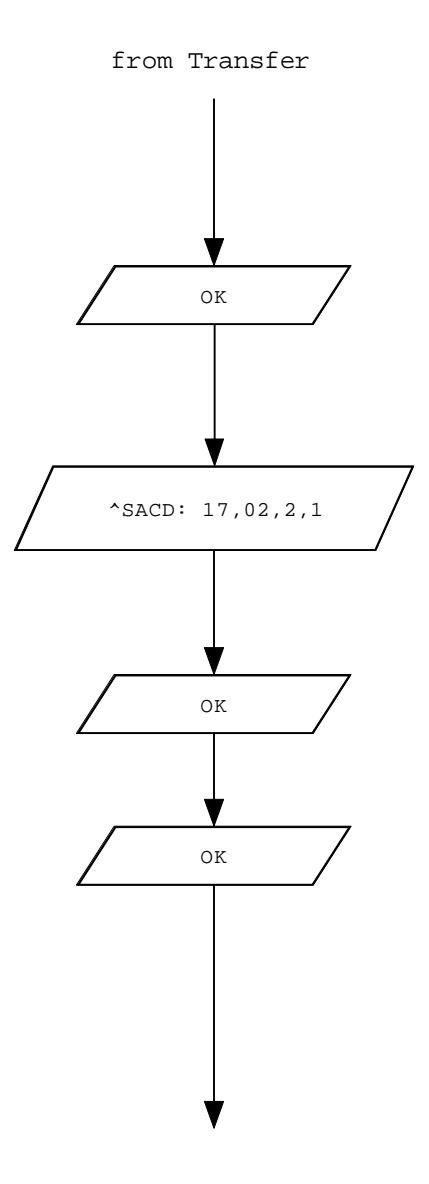

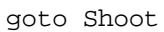